# **Analyse des coûts et prise de décision**

Les techniques de calcul et d'analyse des coûts portent le nom de comptabilité analytique ou de comptabilité de gestion. Ces termes seront utilisés indifféremment dans ce cours.

Contrairement à la comptabilité générale, la tenue d'une comptabilité analytique n'est pas obligatoire. Elle n'est donc mise en place dans les entreprises que dans la mesure où elle présente une **utilité pour améliorer la gestion**. En effet, la connaissance des coûts est indispensable pour **prendre des décisions** telles que :

- fixer un prix de vente (prix catalogue, établissement d'un devis, réponse à un appel d'offre, …),
- gérer un portefeuille de produits (décider quels produits développer ou arrêter),
- choisir d'internaliser ou d'externaliser une fabrication,
- déterminer sur quels éléments faire porter les efforts de réduction des coûts,
- décider de lancer une nouvelle activité,

 $-$  etc  $\ldots$ 

Toutefois, la comptabilité analytique n'est qu'un outil parmi d'autres. Si la connaissance des coûts est nécessaire pour prendre les décisions ci-dessus, elle n'est pas suffisante. Il faut également tenir compte de facteurs commerciaux, stratégiques, humains, etc …

L'objectif de ce module est double :

- d'une part acquérir des **compétences techniques** : calculer un coût complet, un coût variable et un seuil de rentabilité ;

- d'autre part être capable d'**utiliser** ces compétences techniques **à bon escient**, en étant conscient de l'intérêt mais aussi des limites des méthodes de calcul utilisées.

Ainsi, l'accent sera mis non seulement sur les techniques elles-mêmes, mais également sur leur finalité.

Cette année, nous étudierons :

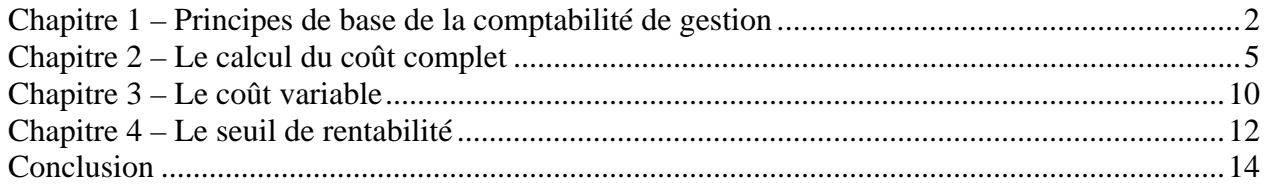

#### **Bibliographie :**

Ouvrage conseillé : *Comptabilité analytique et contrôle de gestion*, Toufik Saada, Alain Burlaud et Claude Simon, éditions Vuibert

Vous pouvez également consulter les ouvrages suivants :

- pour vous exercer aux calculs : ouvrages de BTS comptabilité gestion, processus n°7
- pour préparer une poursuite d'étude en contrôle de gestion : manuels et annales DECF UV n°7.

# **CHAPITRE 1 – PRINCIPES DE BASE DE LA COMPTABILITE DE GESTION**

## **1. Articulation avec la comptabilité générale**

Contrairement à la comptabilité générale, la comptabilité analytique n'est soumise à aucune obligation légale. En effet, l'information fournie n'est utilisée qu'à l'intérieur de l'entreprise et peut donc être adaptée aux besoins spécifiques de chaque organisation : les besoins d'informations de gestion ne sont pas les mêmes dans une entreprise de service, que dans l'industrie lourde ou la grande distribution ….

L'essentiel des informations traitées par la comptabilité de gestion proviennent de la comptabilité générale, mais il est possible de retraiter quelque peu ces données afin d'améliorer la pertinence des calculs de coûts.

Ainsi, certaines charges de la comptabilité générale ne sont pas reprises en comptabilité de gestion : on parle de « charges non incorporées ».

Exemple : charges exceptionnelles.

Inversement, certaines charges fictives non enregistrées en comptabilité financière peuvent être incluses dans le calcul des coûts : on parle de « charges supplétives »

Exemples : rémunération des capitaux propres, rémunération du travail de l'exploitant individuel.

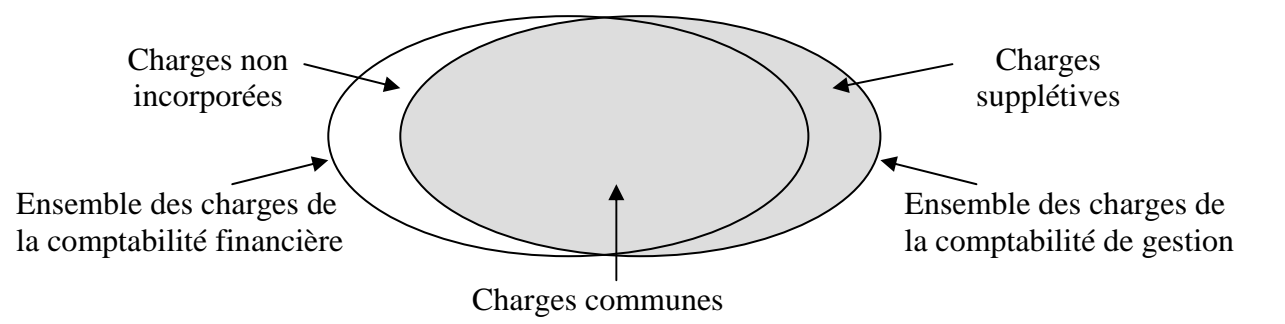

Ces informations devront par ailleurs être complétées par des données quantitatives qui seront obtenues grâce à un système de collecte d'information spécifique à la comptabilité analytique :

- quantités produites,
- heures travaillées par les ouvriers,
- heures de marche des machines,
- taux de perte ou de rebuts,
- niveau d'activité,
- etc …

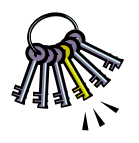

**Il faut à cet égard arbitrer entre la précision des informations obtenues et le coût du système de collecte d'information à mettre en place.**

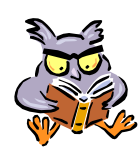

*Vocabulaire* : Attention à ne pas confondre prix, coût et charge :

- un prix est le résultat d'une transaction avec une personne extérieure à l'entreprise
- une charge est une consommation de ressources par l'entreprise
- un coût est une accumulation de charges sur un produit ou un service.

## **2. Typologie des charges**

Afin de pouvoir calculer des coûts, il faut tout d'abord analyser les charges. On distingue les charges directes des charges indirectes et les charges fixes des charges variables.

#### 2.1. Charges directes et indirectes

Une charge directe est une charge qui peut être affectée sans ambiguïté au coût d'un produit (matières premières, salaire d'un ouvrier ne travaillant que sur un produit etc …).

Une charge indirecte nécessite un calcul préalable pour être répartie entre plusieurs produits (loyer d'un atelier dans lequel plusieurs produits sont fabriqués).

Attention : les charges ne sont pas directes ou indirectes dans l'absolu mais par rapport à un produit. Ainsi, l'amortissement d'une machine qui fabrique plusieurs types d'ordinateurs est une charge indirecte par rapport au coût d'un modèle d'ordinateur mais elle devient une charge directe pour calculer le résultat de l'activité micro-informatique.

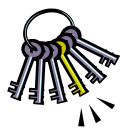

**De plus, le caractère direct ou indirect d'une charge dépend également des moyens de suivi qui sont mis en œuvre**. Ainsi, le salaire d'un ouvrier qui fabrique plusieurs modèles peut être traité comme une charge directe lorsque le temps passé sur chaque modèle est consigné sur un ordre de fabrication. Sinon, il s'agit d'une charge indirecte.

#### 2.2. Charges fixes et variables

Les charges fixes restent constantes quelque soit le volume d'activité de l'entreprise (loyer, amortissement, services administratifs).

Les charges variables sont proportionnelles à l'activité de l'entreprise (matières premières, énergie, ….).

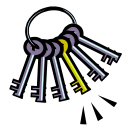

#### **La distinction entre charges fixes et variables repose sur des hypothèses simplificatrices.**

Dans la réalité, la distinction n'est pas toujours aisée : certaines charges comprennent une partie fixe et une partie variable (rémunération de la force de vente par exemple).

De plus, les charges variables ne sont pas exactement proportionnelles au volume d'activité (existence d'économie d'échelle) et les charges fixes ne sont fixes que pour une variation limitée du volume d'activité (en fait, elles varient par paliers en fonction des investissements nécessaires).

Exemple de charges :

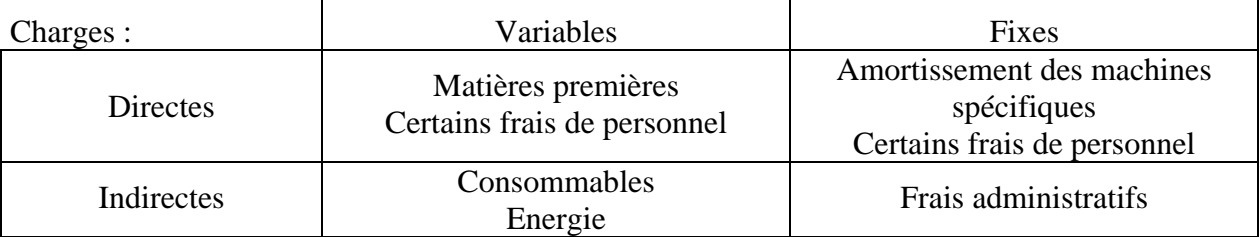

## **3. Typologie des coûts**

On peut classer les coûts selon plusieurs typologies :

- selon le stade d'élaboration du produit (coût d'achat / de production / de revient)
- selon le moment de calcul du coût (coût constaté / préétabli)
- selon la nature des charges prises en compte dans le coût (coût complet / partiel)

3.1. Selon le stade d'élaboration du produit (hiérarchie des coûts)

On peut résumer cette typologie comme suit :

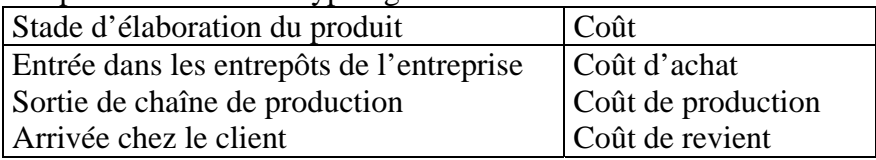

Ces coûts sont reliés les uns aux autres de la façon suivante (on parle de « hiérarchie » des coûts) :

- $\text{-}\text{Coût d'achat} = \text{priv d'achat} + \text{frais accessoires (transport, service approximation.})$
- Coût de production = coût d'achat + coût de fabrication (main d'œuvre, machines, ...)
- Coût de revient = coût de production + coût hors production (distribution, publicité, administratif)

#### 3.2. Selon le moment de calcul du coût

On distingue :

- les coûts constatés, calculés à partir des charges réelles
- et les coûts préétablis, calculés à partir d'estimations ou d'hypothèses.

#### 3.3. Selon la nature des charges prises en compte

En reprenant la typologie des charges étudiées au paragraphe précédent, on peut calculer plusieurs types de coûts. Le coût qui prend en compte toutes les charges est appelé « coût complet » alors que les coûts qui ne prennent en compte que certaines charges sont appelés « coûts partiels ».

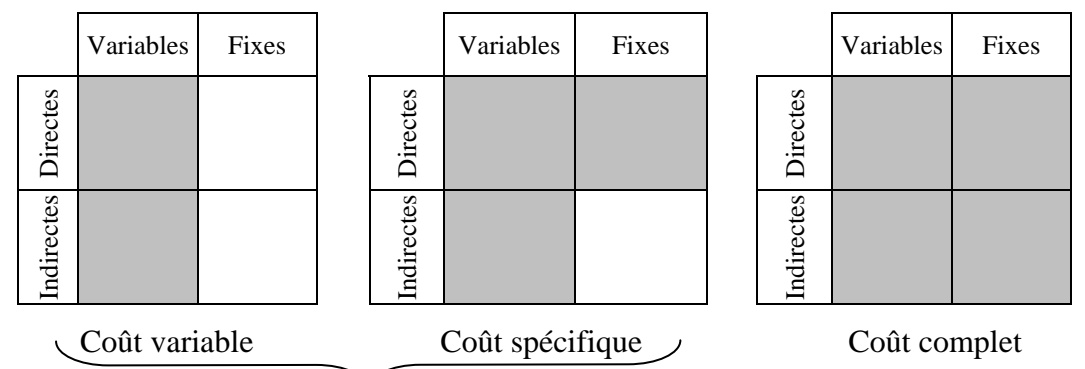

# Coûts partiels

Il est ainsi possible de calculer une multitude de coûts pour le même produit. Il faut donc choisir celui qui permet de répondre de façon pertinente à la question posée :

- le coût complet permet de valoriser les stocks au bilan comptable ou d'établir des devis
- le coût variable permet de décider d'accepter ou non une commande exceptionnelle
- le coût spécifique permet de décider du maintien d'une ligne de production.

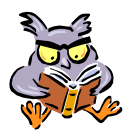

#### *Vocabulaire :*

Seule la différence entre le prix de vente et le coût de revient complet porte le nom de « résultat ». Dans tous les autres cas on parle de « marge ».

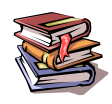

**Mots clés :** charges, coût, charges non incorporables, charges supplétives, charges fixes, charges variables, charges directes, charges indirectes, coût d'achat, coût de production, coût de revient, coût constaté, coût préétabli, coût partiel, coût complet.

# **CHAPITRE 2 – LE CALCUL DU COUT COMPLET**

Le coût complet d'un produit est un coût qui incorpore toutes les catégories de charges : fixes et variables, directes et indirectes.

Il peut être utilisé pour fixer un prix de vente catalogue ou pour un devis. C'est également le coût imposé par le plan comptable général (PCG) pour valoriser les stocks au bilan de l'entreprise.

La principale difficulté de calcul réside dans la répartition des charges indirectes. Plusieurs méthodes existent, la plus répandue étant celle des centres d'analyses que nous allons étudier ciaprès.

## **1. La répartition des charges indirectes**

Par définition, les charges directes peuvent être affectées sans ambiguïté au coût des différents produits : on sait avec certitude quelle part a été consommée pour quel produit :

- matières premières,

- rémunération d'un ouvrier travaillant sur un seul produit,

- rémunération d'un ouvrier travaillant sur plusieurs produits mais avec un système de suivi des temps passés permettant de savoir combien de temps il a travaillé sur chaque série,

 $-$  etc  $\ldots$ 

En revanche, les charges indirectes sont communes à plusieurs produits sans qu'on sache exactement quelle part a été consommée par chacun des produits. Il faut donc choisir une clé de répartition plus ou moins arbitraire.

Le choix de cette clé de répartition peut avoir un impact très important sur le résultat des calculs. Elle doit donc être choisie avec soin.

#### *Exemple :*

Un bijoutier fabrique trois modèles distincts A, B et C. Les charges directes sont les suivantes :

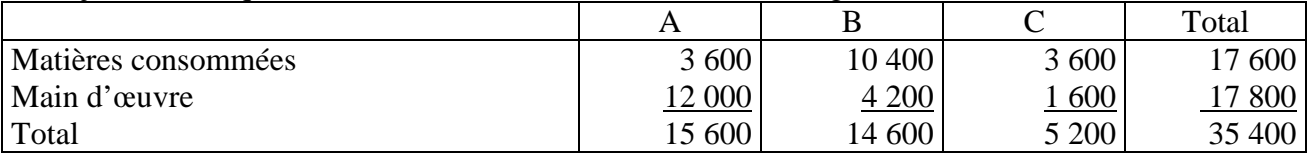

Les charges indirectes (communes aux trois produits) s'élèvent à 12 000 €. En fonction de la clé de répartition choisie, le résultat de la répartition est le suivant :

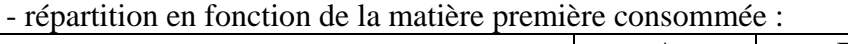

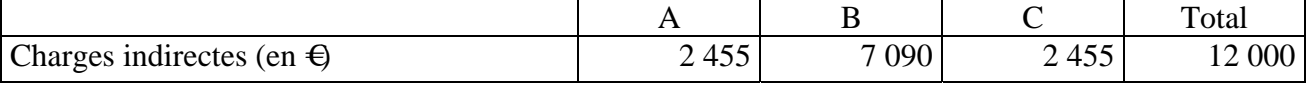

- ou en fonction de la main d'œuvre utilisée :

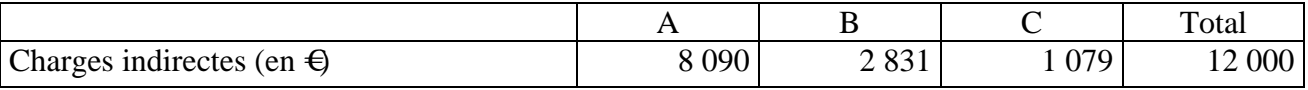

Une bonne clé de répartition doit posséder deux qualités :

- avoir le lien le plus étroit possible avec les charges à répartir,

- être disponible avec un coût et des délais de traitement raisonnables.

Ainsi, pour répartir des frais de transport, le nombre de m3 transportés présente certainement une bonne corrélation avec les coûts à répartir mais est délicate à obtenir. A l'inverse, la valeur des marchandises transportées est une donnée facile est obtenir (saisie en comptabilité générale) mais peu représentative du coût du transport. Le poids ou le nombre de cartons serait éventuellement un juste milieu ….

## **2. La méthode des centres d'analyse**

La méthode des centres d'analyse est une méthode de calcul du coût complet d'un produit. Ce n'est pas la seule : certaines sont plus simples mais donnent des résultats moins précis (coefficient d'imputation), d'autres nécessitent des traitements plus complexes et plus coûteux mais donnent des résultats plus précis (méthode ABC qui sera étudiée en 2<sup>ème</sup> année).

Toutefois, elle est la plus couramment utilisée car elle présente un rapport satisfaisant entre la complexité des traitements et la précision des résultats. De plus, elle est recommandée par le PCG.

#### 2.1. Principes de base

La méthode des centres d'analyse consiste à rassembler les charges indirectes en des ensembles homogènes appelés centres d'analyse. Une clé de répartition spécifique est alors choisie pour chaque centre d'analyse. Elle porte le nom d'unité d'œuvre.

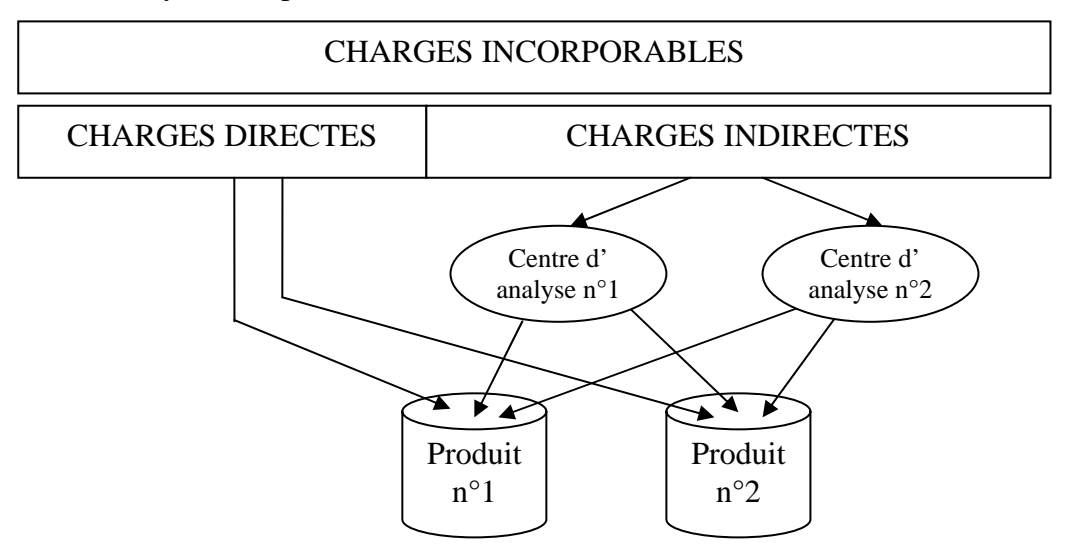

Un centre d'analyse est un compartiment comptable permettant de regrouper des éléments de charges indirectes homogènes avant de les imputer aux produits. Il correspond à une division de l'entreprise (atelier, service administratif, etc …). Plus le découpage en centres d'analyse sera fin, plus les résultats obtenus seront précis mais plus le coût du traitement sera élevé. Il faut donc l'adapter aux besoins de l'entreprise.

Le choix de l'unité d'œuvre (UO) est propre à chaque centre d'analyse. Elle doit avoir un lien le plus étroit possible avec le volume d'activité du centre, et donc avec le montant de ses charges.

Exemple pour un fabriquant de matériel électrique :

 $\rightarrow$  service achat  $\rightarrow$  nombre de composants achetés ou valeur des composants achetés

 $\rightarrow$  nombre d'heures de main d'œuvre ou d'heure d'utilisation des machines

Une fois les unités d'œuvre choisies, on calcule pour chaque centre d'analyse le coût d'une UO :

**Coût d'une UO = montant des charges du centre d'analyse / nombre total d'UO (tous produits confondus)** 

On impute ensuite à chaque produit une quote-part des charges indirectes de chaque centre d'analyse au prorata du nombre d'unités d'œuvres consommées :

#### **Charges indirectes imputées au produit = nombre d'UO consommées par le produit\* coût d'une UO**

On calcule enfin le coût complet en additionnant les charges directes et indirectes imputées au produit :

#### **Coût complet = coût direct + coût indirect**

2.2. Approfondissement : centres auxiliaires et principaux

Lors de la mise en œuvre de la méthode des centres d'analyse, les charges de certains centres d'analyse sont difficiles à répartir de façon pertinente entre les différents produits mais peuvent être réparties entre les autres centres d'analyse. C'est le cas par exemple du coût du service « gestion des ressources humaines » :

- il n'existe pas de clé de répartition pertinente pour répartir son coût entre les différents produits (la main d'œuvre directe ne représente souvent qu'une faible part des effectifs d'une entreprise)

- mais il est aisé de répartir son coût entre les différents services de l'entreprise au prorata de leurs effectifs.

Dans ce cas, on distingue deux types de centres d'analyse :

- les centres principaux dont les charges sont imputées aux produits en fonction des unités d'œuvre (ex : fabrication, distribution, …),

- les centres auxiliaires dont les charges sont transférées aux centres principaux (ex : service du personnel, gestion du matériel, …).

La répartition des charges indirectes se fait alors en deux étapes :

- la **répartition primaire** : les charges indirectes sont réparties entre les différents centres d'analyse (auxiliaires et principaux)

- la **répartition secondaire** : les coûts des centres auxiliaires sont répartis entre les différents centres principaux. On dit qu'ils sont « vidés ».

On peut ensuite procéder au calcul du coût des UO des centres principaux et répartir les charges entre les différents produits grâce aux unités d'œuvre comme indiqué au paragraphe précédent.

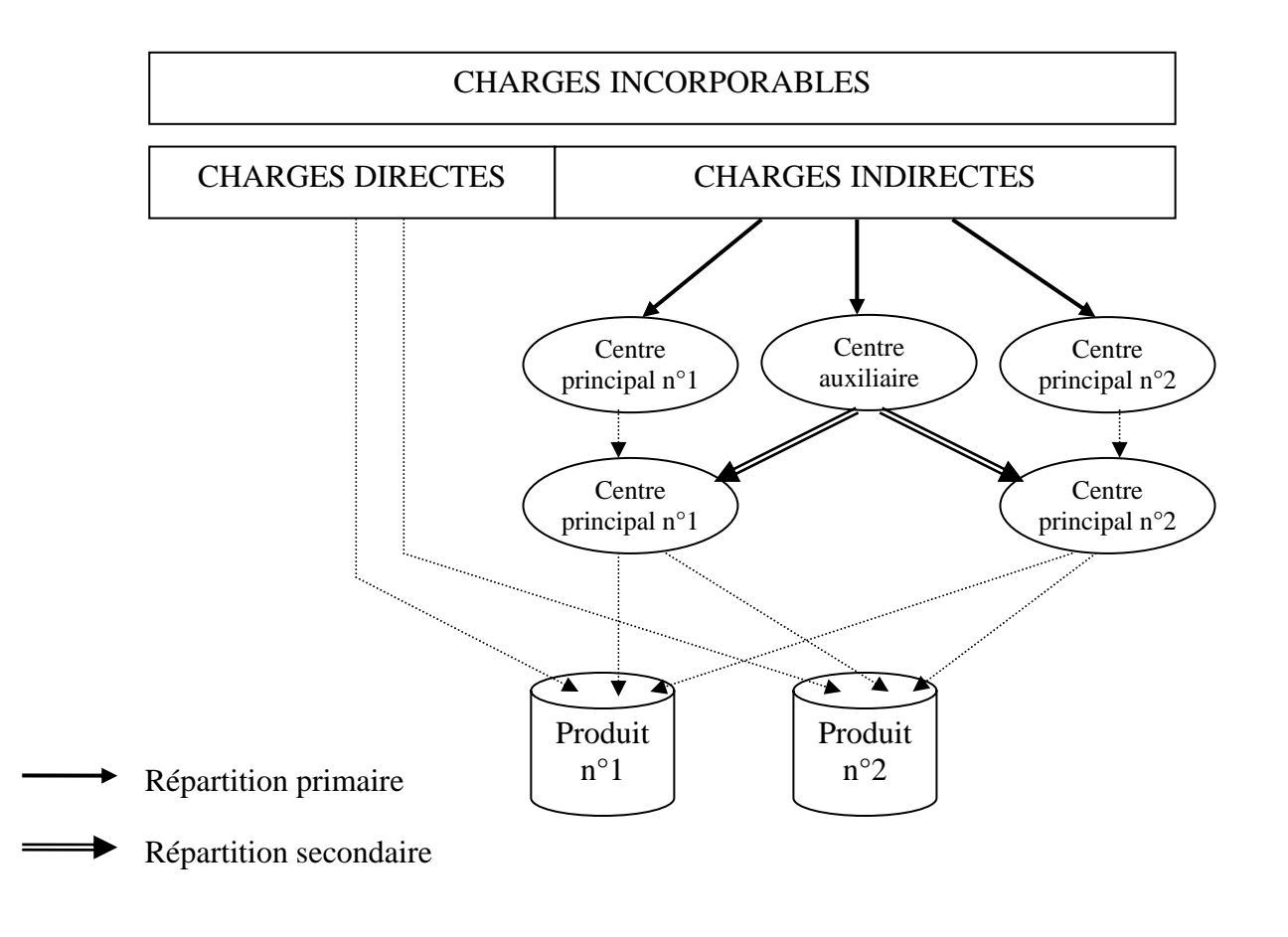

#### 2.3. Intérêts et limites de la méthode

La méthode des centres d'analyse est relativement simple à mettre en œuvre car le découpage de l'entreprise s'appuie sur des éléments déjà existants (organigramme de l'entreprise).

La répartition des charges indirectes en centres d'analyse permet d'adapter le choix de la clé de répartition en fonction des différentes catégories de charges à répartir.

Elle est particulièrement adaptée à des entreprises industrielles produisant en grandes séries.

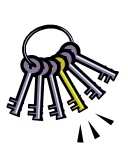

Toutefois, la répartition en centres d'analyse et le choix des unités d'œuvre contient toujours une part d'arbitraire. De plus, l'activité de chaque centre n'est jamais parfaitement homogène et n'est donc pas reflétée correctement par une seule unité d'œuvre.

La méthode des centres d'analyse atteint ses limites pour des productions non standardisées et avec des séries de taille variable. Dans ce cas, il faut recourir à d'autres méthodes de calcul, en particulier la méthode « ABC » qui sera étudiées l'année prochaine.

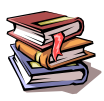

**Mots clés :** coût complet, charges directes, charges indirectes, répartition, centre d'analyse, unité d'œuvre, centre principal, centre auxiliaire.

# **Complément :**

# **le découpage en centres d'analyses, tel que conseillé par le PCG**

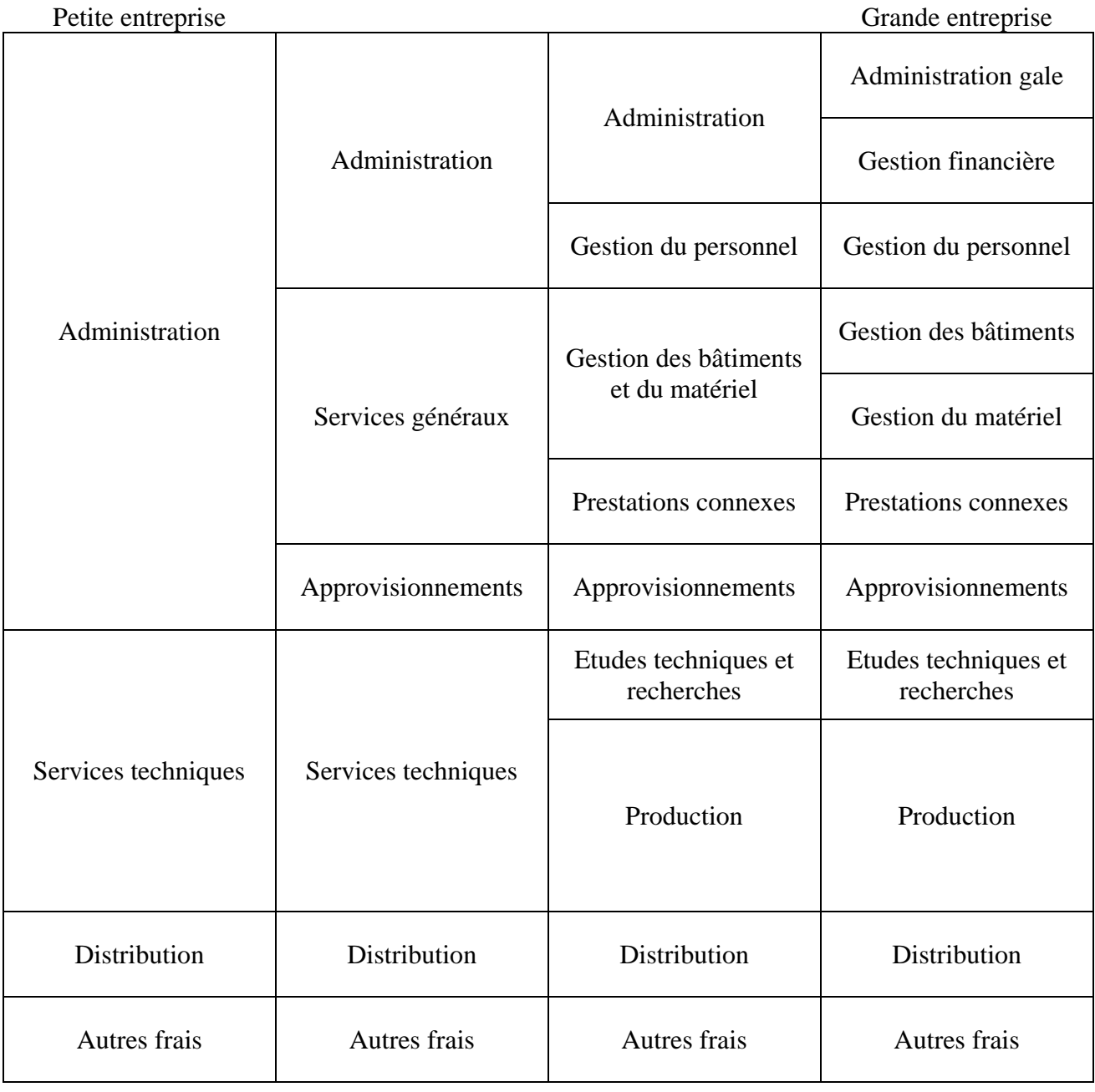

# **CHAPITRE 3 – LE COUT VARIABLE**

Si le coût complet est très utile pour fixer un prix de vente ou valoriser des stocks, il n'est pas nécessairement adapté à toutes les situations.

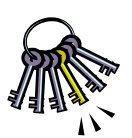

**De façon générale, le coût pertinent (par rapport à une décision à prendre) est le coût qui incorpore toutes les charges affectées par la décision … et uniquement ces charges. Ainsi, lorsque la décision prise n'a d'impact que sur les charges variables, le coût variable est le coût pertinent à utiliser.** 

C'est le cas notamment pour :

- gérer à court terme un portefeuille de produits,

- décider de recourir à la sous-traitance,

- accepter ou refuser une commande exceptionnelle à un prix inférieur au prix catalogue.

#### **1. Gestion à court terme d'un portefeuille de produits**

Lorsqu'une entreprise fabrique et/ou commercialise plusieurs produits, il peut être légitime de s'interroger sur la gestion du portefeuille de produits :

- y a-t-il des produits déficitaires à abandonner ?

- quels sont les produits les plus rentables à développer ?

Si on se place dans une optique de court terme, il n'est pas possible d'agir sur les charges fixes :

- il faut respecter un préavis, voire attendre une date anniversaire, pour résilier un contrat de location,

- il faut respecter un préavis, voire mettre en place un plan de sauvegarde de l'emploi, avant de licencier du personnel,

- il faut trouver un acquéreur pour se débarrasser d'une machine non totalement amortie sans générer de charge supplémentaire.

C'est pourquoi, la méthode du coût variable est la mieux adaptée à ce type d'analyse. Selon cette méthode, seules les charges variables sont réparties entre les différents produits. On calcule ensuite la marge sur coût variable de chaque produit (notée MSCV). Elle est égale à la différence entre le prix de vente du produit et son coût variable :

#### **MSCV = PV - CV**

La somme des MSCV des différents produits doit couvrir les charges fixes de l'entreprise (non réparties entre les produits) et permettre à celle-ci de dégager un bénéfice. Si plusieurs produits sont vendus, chacun apporte une marge qui concourt à l'absorption des charges fixes de l'entreprise (non ventilées par produit) :

# $R$ **ésultat** =  $\sum$ **MSCV** – **CF**

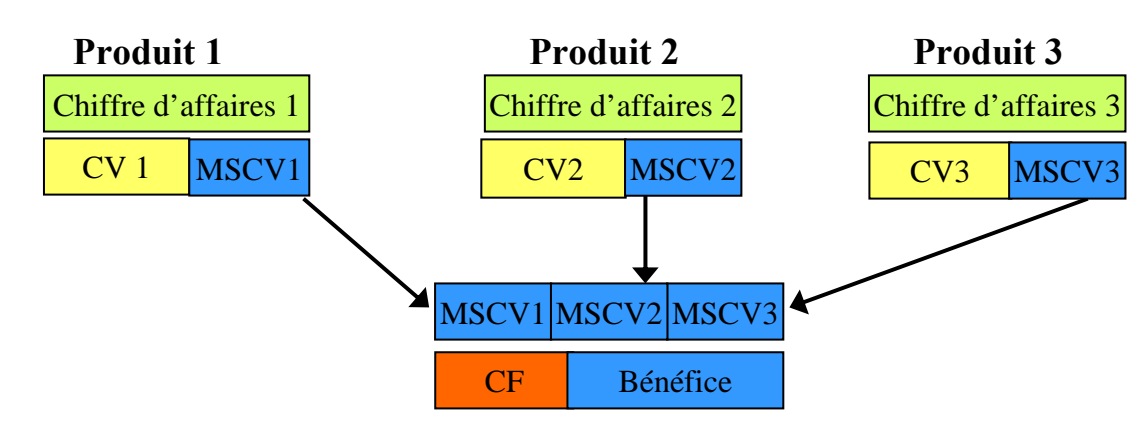

Un produit présentant une MSCV négative doit être abandonné, sauf considérations d'ordre stratégique. Lorsque la MSCV est positive le produit doit être conservé (du moins à court terme), même si son résultat analytique<sup>1</sup> est négatif. En effet, son abandon ferait perdre la MSCV positive à l'entreprise, sans générer d'économies sur les charges fixes.

Par ailleurs, la rentabilité des différents produits peut être appréciée en calculant le taux de marge sur coût variable (noté TMSCV) :

#### **TMSCV = MSCV / Chiffre d'affaires**

Ce sont les produits présentant le taux de MSCV le plus élevé que l'entreprise a intérêt à développer.

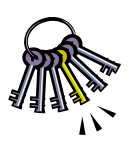

A plus **long terme** (quelques mois à quelques années), il est possible **d'agir sur les charges fixes spécifiques** à un produit. Ainsi il est possible de licencier du personnel ou de résilier un contrat de location à condition de respecter un préavis, ou de ne pas remplacer une machine totalement amortie. Ainsi, la décision d'arrêter un produit doit être prise sur la base du **coût spécifique** et non plus du coût variable.

### **2. Recours à la sous-traitance**

Tant que la capacité de production n'est pas saturée, le calcul du coût variable permet de décider de recourir ou non à la sous-traitance.

En effet, on considère que les charges fixes ne sont pas affectée par la décision de produire soimême ou de faire appel à un sous-traitant : seules les charges variables évolueront proportionnellement à l'augmentation ou à la diminution du volume d'activité.

Ainsi, tant que la capacité de production n'est pas saturée, il n'est intéressant de recourir à la soustraitance que si le coût de la sous-traitance est inférieur au coût variable de la production en interne.

#### **3. Commande exceptionnelle**

Tant que la capacité de production n'est pas saturée, le calcul du coût variable permet de décider d'accepter ou de refuser une commande exceptionnelle.

En effet, on considère que les charges fixes ne sont pas affectée par la décision de produire ou pas une commande supplémentaire : seules les charges variables évolueront proportionnellement à l'augmentation du volume d'activité.

Ainsi, la commande exceptionnelle n'a donc à couvrir que les frais supplémentaires qu'elle génère, c'est-à-dire son coût marginal, égal au coût variable tant qu'aucun investissement supplémentaire n'est nécessaire.

Une commande supplémentaire peut donc être acceptée tant que le prix de vente obtenu est supérieur au coût variable des produits.

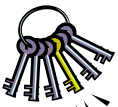

#### **Attention toutefois à ne pas perdre de vue que l'aspect financier n'est qu'un des aspects à envisager avant de prendre une décision :**

 $\mathcal{L}$  - un produit peu rentable peut être un produit d'appel pour des produits très rentables (exemple : imprimantes et cartouches d'encre)

- le recours à la sous-traitance peut faire perdre la maîtrise de la qualité, des délais et du savoir-faire, - attention à l'impact que pourrait avoir sur la clientèle habituelle de l'entreprise l'acceptation – même à titre exceptionnel - d'un prix de vente particulièrement bas.

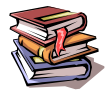

 $\overline{a}$ 

**Mots clés :** coût pertinent, charges fixes, charges variables, coût variable, marge sur coût variable, taux de marge sur coût variable, contribution, coût spécifique.

<sup>1</sup> Rappel : résultat = prix de vente – coût complet

# **CHAPITRE 4 – LE SEUIL DE RENTABILITE**

## **1. Notion de seuil de rentabilité**

En reprenant l'analyse des charges en charges fixes et variables, il est possible de déterminer un niveau d'activité à partir duquel l'entreprise commence à réaliser un bénéfice : il s'agit du seuil de rentabilité.

Au seuil de rentabilité, la marge sur coût variable dégagée par la production est suffisante pour couvrir les charges fixes. En notant MSCV la marge sur coût variable unitaire, et SR le niveau d'activité correspondant au seuil de rentabilité, on obtient MSCV \* SR = CF.

On peut donc déterminer le seuil de rentabilité de la façon suivante : **SR = CF / MSCV unitaire**

*Exemple :* 

- un circuit touristique est vendu 350  $\epsilon$  par participant.

- les coûts fixes sont de 2 000  $\epsilon$ (coût du bus, du chauffeur et du guide)

- les coûts variables sont de 210  $\epsilon$  par participant (repas et hébergement)

 $MSCV = 350 - 210 = 140 \text{ } \infty$  participant

 $SR = 2000 / 140 = 14.3$ 

 $\rightarrow$  le circuit est rentable à partir de 15 participants

Le seuil de rentabilité peut être exprimé de plusieurs manières :

- en volume d'activité,

- en montant de chiffre d'affaires,

- en taux de remplissage,

- en jours de chiffre d'affaires (on parle alors de « point mort »),

 $-$  etc  $\ldots$ 

En notant TMSCV le taux de marge sur coût variable, on obtient le seuil de rentabilité exprimé en euros par la formule suivante :

**SR = CF / TMSCV**

Dans le cas du circuit touristique ci-dessus : TMSCV = 140 / 350 = 40 %

 $SR = 2000 / 0.4 = 5000 \in$ 

 $\rightarrow$  le circuit est rentable à partir d'un chiffre d'affaires de 5 000  $\epsilon$  (soit 14,3 participants).

#### **2. Représentation graphique de seuil de rentabilité**

Reprenons l'exemple précédent en posant x = nombre de participants. On peut tracer deux droites :

- la droite du chiffre d'affaires avec pour équation  $y = 350 x$ 

- la droite du coût de revient avec pour équation  $y = 2000 + 210 x$ 

Lorsque la droite du coût de revient est au-dessus de celle du chiffre d'affaires, l'entreprise est déficitaire. C'est le cas pour la zone comprise entre l'activité zéro (l'entreprise ne réalise pas de CA mais doit quand même payer 2 000 € de charges fixes) jusqu'au seuil de rentabilité.

Lorsque la droite du coût de revient est au-dessous de celle du chiffre d'affaires, l'entreprise est bénéficiaire.

Le seuil de rentabilité correspond à l'intersection des 2 droites (CA = coût).

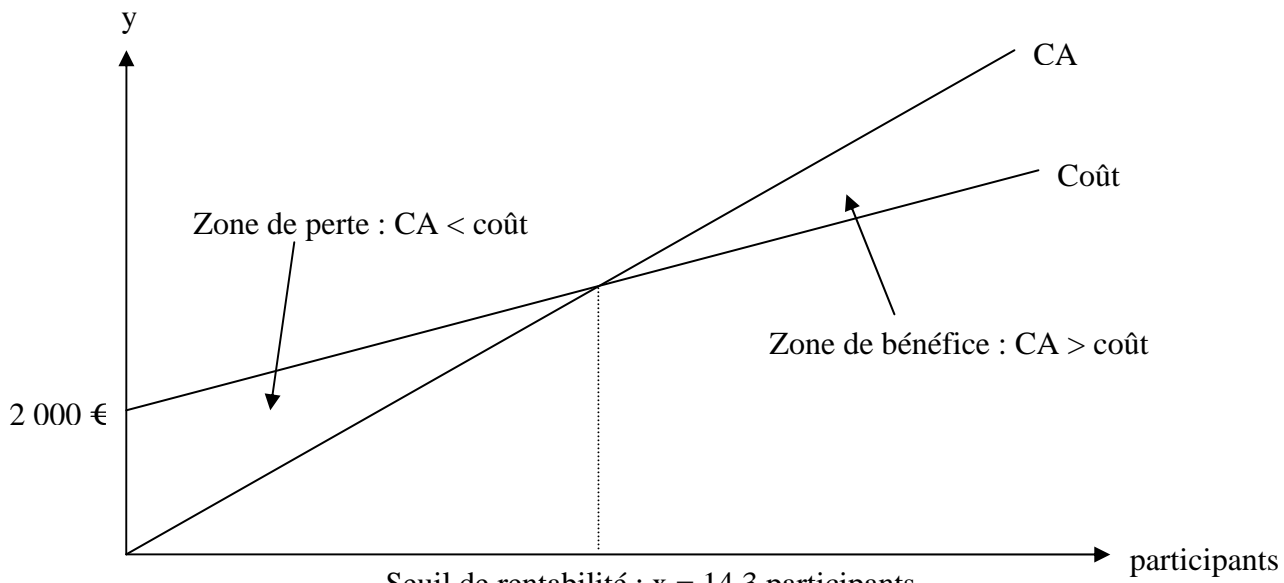

Seuil de rentabilité :  $x = 14,3$  participants

Le calcul du seuil de rentabilité est particulièrement **utile pour les entreprises à charges fixes élevées** (hôtellerie, transport aérien ou ferroviaire, …). Il permet d'évaluer les **chances de rentabilité** d'un projet ou le **degré de risque** d'une activité (plus on est proche du seuil de rentabilité, plus la sensibilité du bénéfice à une baisse du niveau d'activité est forte).

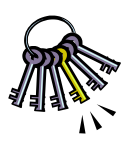

**Remarque : le calcul du seuil de rentabilité repose sur des hypothèses fortement simplifiées. Dans la réalité, les CF et CV ne sont pas des droites continues : les CF forment une droite discontinue et les CV une courbe. Il est donc possible d'avoir plusieurs seuils de rentabilité … ou même aucun.** 

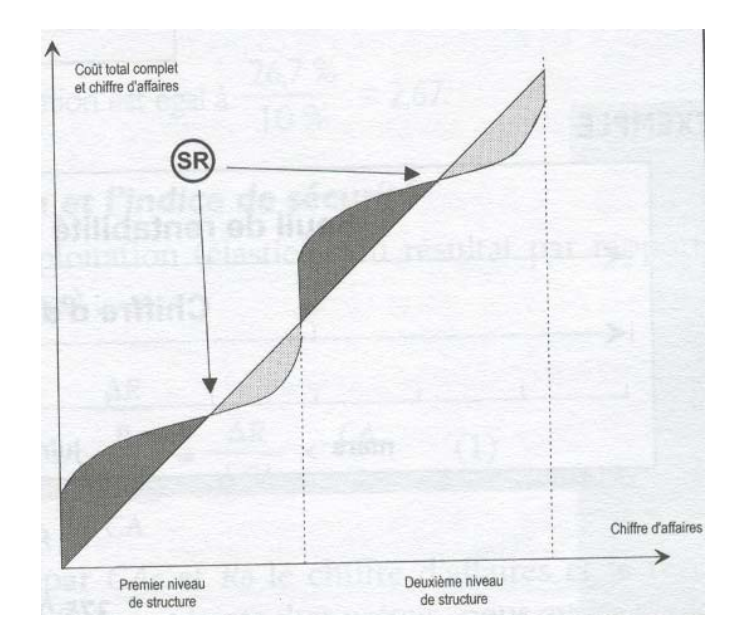

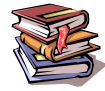

**Mots clés :** seuil de rentabilité, charges fixes, charges variables, marge sur coût variable, taux de marge sur coût variable, point mort.

# **CONCLUSION**

A la fin de ce module, **vous devez être capables de maîtriser** :

- le vocabulaire et les concepts de la comptabilité analytique : coût complet, coût partiel, unité d'œuvre, seuil de rentabilité, etc …. (revoir les mots clés indiqués à la fin de chaque chapitre),

- des formules de calcul : seuil de rentabilité en nombre d'unités, en chiffre d'affaires, etc … - des procédures : calcul d'un coût complet par la méthode des centres d'analyse, analyse d'un

portefeuille de produits par la méthode du coût variable, calcul d'un seuil de rentabilité, etc …

J'espère que vous avez également acquis des **réflexes utiles** :

- lire attentivement les énoncés,
- utiliser les moyens de recoupement possibles pour vérifier vos calculs,

- contrôler la cohérence de vos chiffres, …

Enfin (et surtout !), vous devez avoir compris qu'un **coût est le résultat d'une construction plus ou moins fiable et subjective**.

Il doit donc être calculé « en gardant constamment à l'esprit les quatre questions suivantes :

- 1. Quel type de décision faut-il prendre ?
- 2. Quelles informations faut-il pour ce type de décision ?
- 3. Comment faut-il les traiter ?
- 4. Comment peut-on les saisir ? » [Alain Burlaud et Claude Simon, Comptabilité de gestion]

J'ajouterais également qu'il ne doit pas être le seul élément pris en compte pour une décision de gestion (importance des facteurs stratégiques, commerciaux, humains, …).

Mais votre parcours ne s'arrête pas ici. Les techniques que nous avons étudiées cette année ne sont qu'une partie de la comptabilité de gestion … et la comptabilité de gestion n'est qu'un élément du contrôle de gestion. De nombreuses découvertes vous attendent donc l'année prochaine …